## **Formation en ligne pour les transporteurs de déchets**

29 JUIN 2022

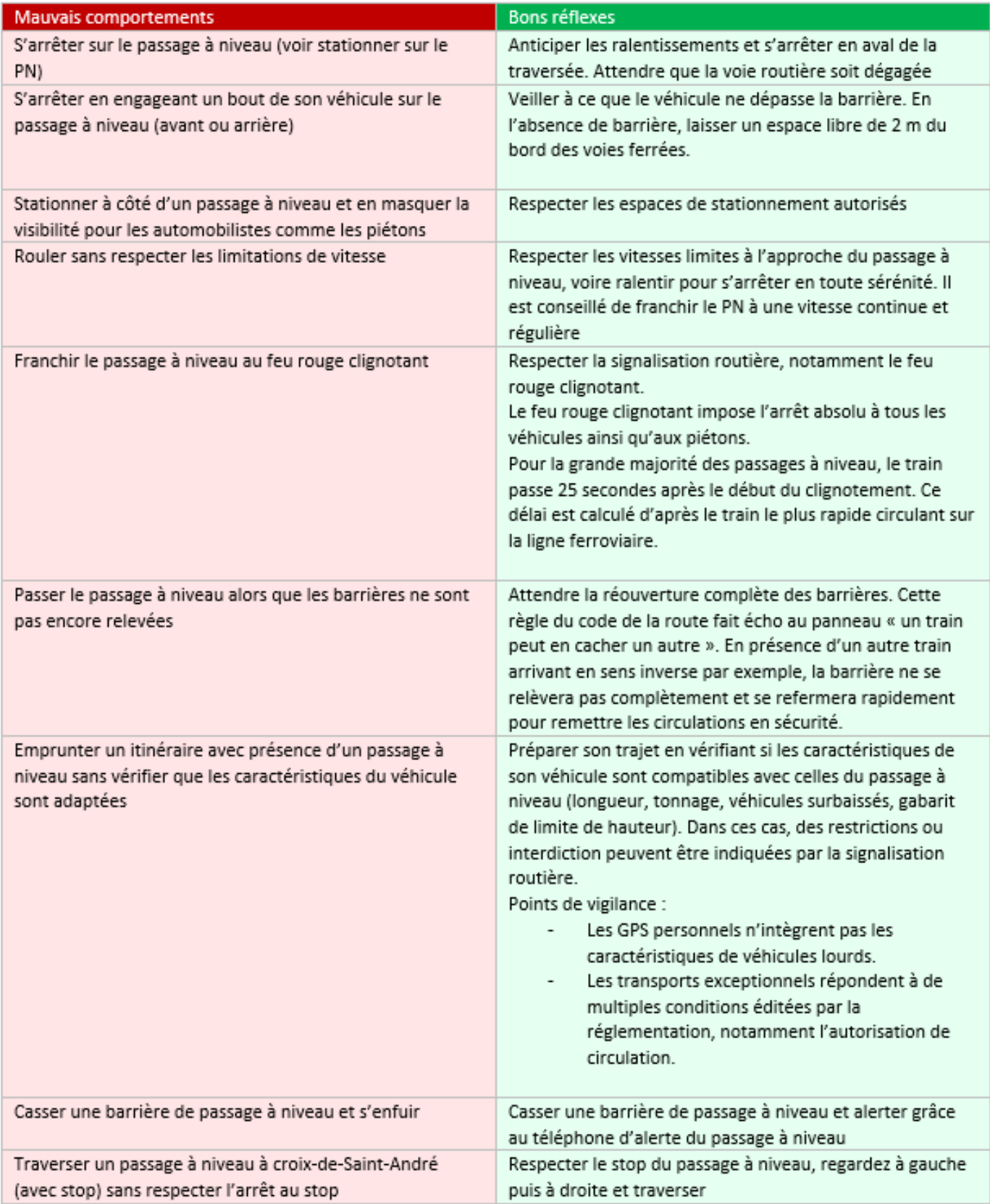

**Dans cette formation spécifique aux transporteurs proposés par Track Déchets, il est expliqué comment s'inscrire, utiliser le tableau de bord pour la collecte, comment signer un BSDD et comment se déroule un contrôle sur la route.**

Les chapitres de la formation :

? les pré-requis pour utiliser Trackdéchets

- ? s'inscrire, rattacher un établissement, ajouter des collaborateurs
- ? retrouver les bordereaux, signer les bordereaux
- ? déroulé d'un contrôle du récépissé Trackdéchets sur la route
- ? accéder aux ressources et à l'aide Trackdéchets

[Voir la vidéo](https://www.youtube.com/watch?v=3kT8X6LnemM&t=1s)